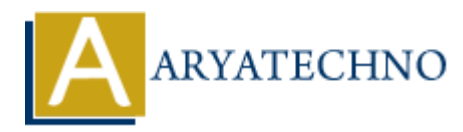

## **Node.js MySQL Insert Into**

**Topics :** [Node js](https://www.aryatechno.com/category/11/node-js.html) **Written on** [December 01, 2022](https://www.aryatechno.com/page/node-js/237/node-js-mysql-insert-into.html)

## **Node.js MySQL Insert Into**

MySQL package is used to insert data into table in mysql using node js.

INSERT INTO mysql statement is used to insert data into table in mysql database. **ARRIVAGE SET ASSET INTO**<br> **ARRIVED INSECT INTO**<br>
package is used to insert data into table in mysql using node js.<br> **ARTO mysql statement is used to insert data into table in mysql database.**<br> **e** :<br>  $\cdot$  sql = require('

## **Example :**

 $const$  mysql = require('mysql');

```
const db = mysql.createConnection({
```
 host: "localhost", user: "root", password: "\*\*\*\*\*\*\*", database : "probdb"

```
 });
```
// connect to database

```
db.connect((err) => {
```
if (err) {

throw err;

}else{

console.log('Connected to database!');

```
 db.query("INSERT INTO employee (emp_name, emp_address) VALUES ('manoj',
'aryatechno,india')", function (err, result) {
      if (err) throw err;
         console.log("New record is inserted!");
```

```
 });
```
}

});

Write above code in server.js file and run this program as below.

D:\nodejs\website> node server.js

It gives output as below.

Connected to database! New record is inserted!

© Copyright **Aryatechno**. All Rights Reserved. Written tutorials and materials by [Aryatechno](https://www.aryatechno.com/) **ARYATECHNO**